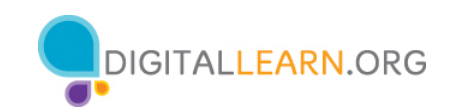

### **ACTIVIDAD 1: Sitios web seguros**

Use un explorador web para localizar un sitio web donde podría hacer compras, transacciones bancarias, utilizar las redes sociales o cualquier otra cosa que sea de su interés.

Si no tiene una computadora propia, siga al instructor para completar las siguientes tareas.

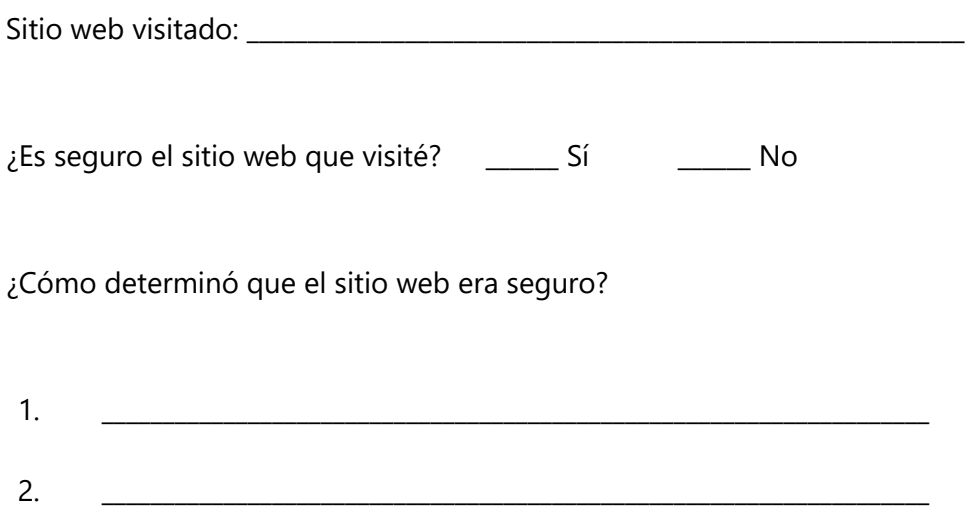

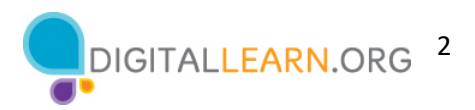

## **ACTIVIDAD 2a: Contraseñas seguras**

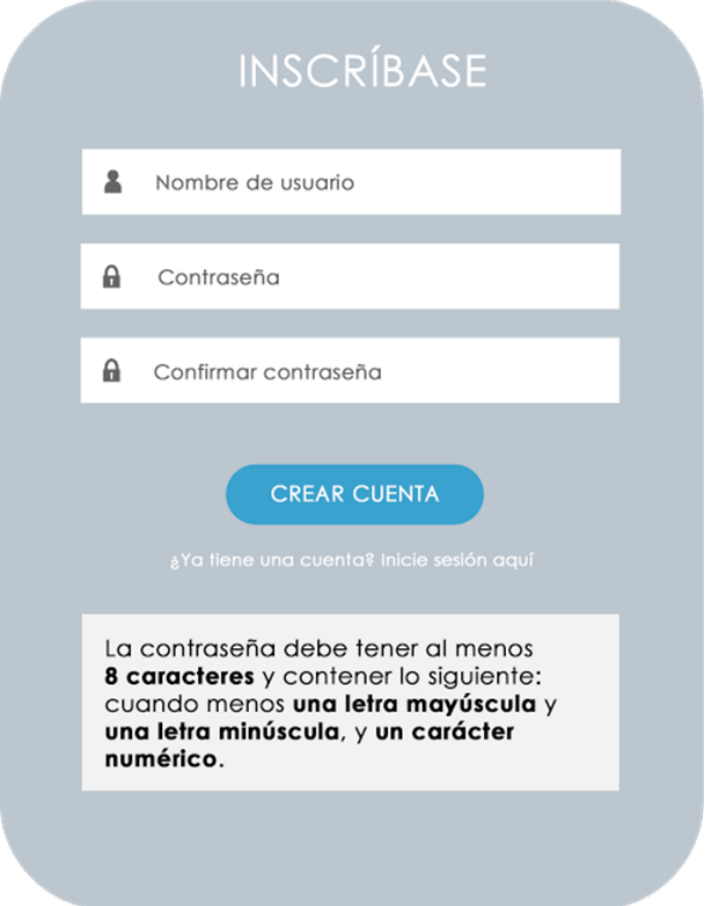

Usando los requisitos de contraseña que figuran en el formulario de inscripción de arriba, **cree una contraseña segura** que cumpla con los criterios.

Mi contraseña: \_\_\_\_\_\_\_\_\_\_\_\_\_\_\_\_\_\_\_\_\_\_\_\_\_\_\_\_\_\_\_\_\_\_\_\_\_\_\_\_\_\_\_\_\_\_\_\_\_\_\_\_\_\_\_\_\_\_

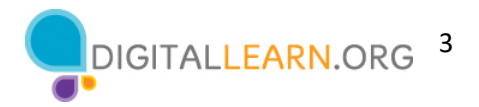

#### **ACTIVIDAD 2b: Contraseñas seguras**

¿Cómo puede hacer que las contraseñas que aparecen a continuación sean más seguras?

1. happybirthday \_\_\_\_\_\_\_\_\_\_\_\_\_\_\_\_\_\_\_\_\_\_\_\_\_\_\_\_\_\_\_\_\_\_\_\_\_\_\_\_\_\_\_\_\_\_\_\_\_\_

2. josephsmith <u>\_\_\_\_\_\_\_\_\_\_\_\_\_\_\_\_\_\_\_\_\_\_\_\_\_\_\_\_\_\_</u>

*Las contraseñas deben tener cuando menos 12 caracteres y contener al menos una letra mayúscula, una letra minúscula, un número y un carácter especial.*

*Recordatorio: Las contraseñas más largas son contraseñas más seguras.*

3. 12345678910

4. password1

*Las contraseñas deben tener al menos 12 caracteres sin ningún otro requisito de caracteres. Para hacer de esta una contraseña segura, use una frase corta.*

*Recordatorio: Las contraseñas más largas son contraseñas más seguras.*

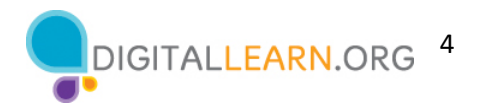

# **ACTIVIDAD 3: ¿Puede reconocer una estafa?**

Encierre en un círculo cuatro cosas en este correo electrónico que indiquen que se trata de una estafa.

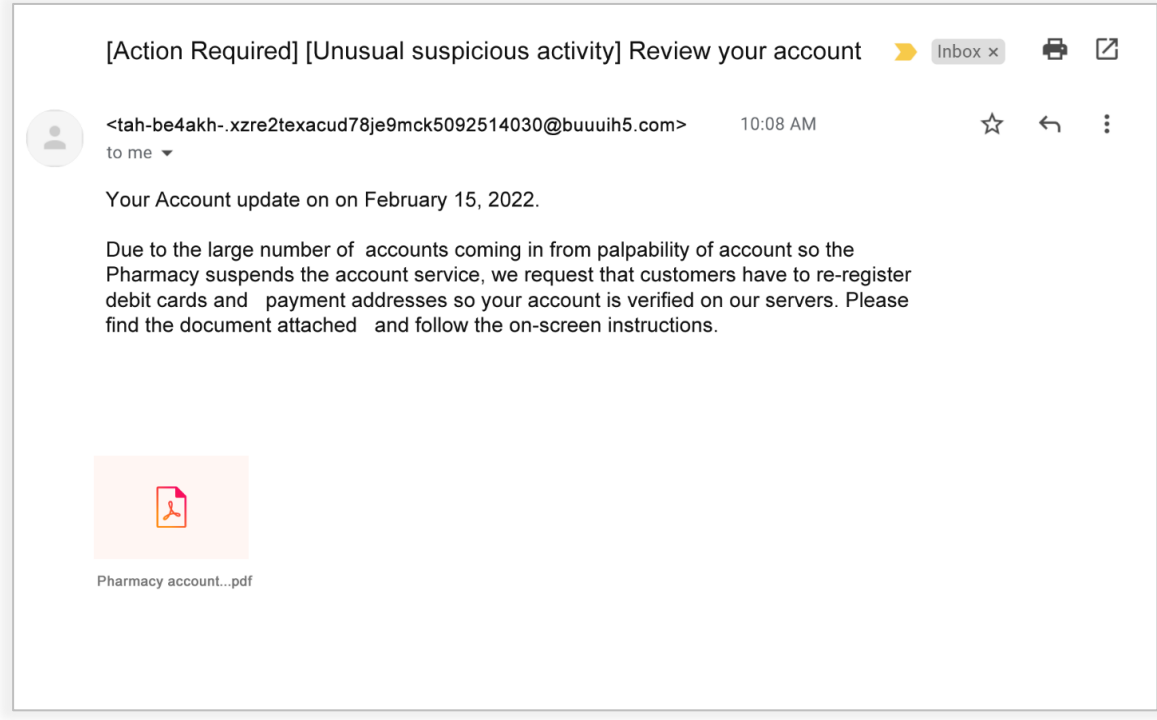

## **ACTIVIDAD 4: Práctica**

Siga al instructor y participe en la práctica y el debate.